## **How to obtain the list of registered manufacturers via API?**

URL: http://www.nomedoseusite.com.br/api\_ds\_products\_others.php?action=manuf acturers

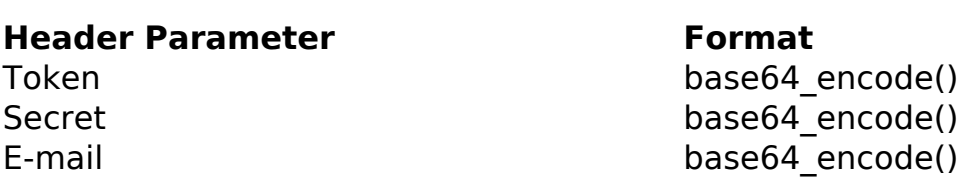

PHP Sample:

```
 // sample manufacturers list
  $url = $domain_url . '/api_ds_products_others.php?action=manufacturer
s';
 $ch = curl_init(Surl); curl_setopt($ch, CURLOPT_RETURNTRANSFER, true);
  curl_setopt($ch, CURLOPT_SSL_VERIFYPEER, false); 
  curl_setopt($ch, CURLOPT_HTTPHEADER, array( 
   'Content-Type: application/json',
   "Cache-Control: no-cache", 
  'Token: ' . base64_encode($token),
  'Secret: ' . base64_encode($secret),
   'E-mail: ' . base64_encode($email),
   'Content-Length: ' . strlen($data_string))
  );
 $result = curl exec(\n$ch); curl_close($ch);
 print_r($result);
  // sample manufacturers list eof
```
## Return:

id text

Unique solution ID: #2579 Author: MFORMULA FAQ Last update: 2021-03-06 12:42